How To Update My Android Os 2.2 To 2.3
>>>CLICK HERE<<<

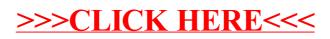